## **Moving through the correct sequence.**

Note that Lock is activated when reset goes high.

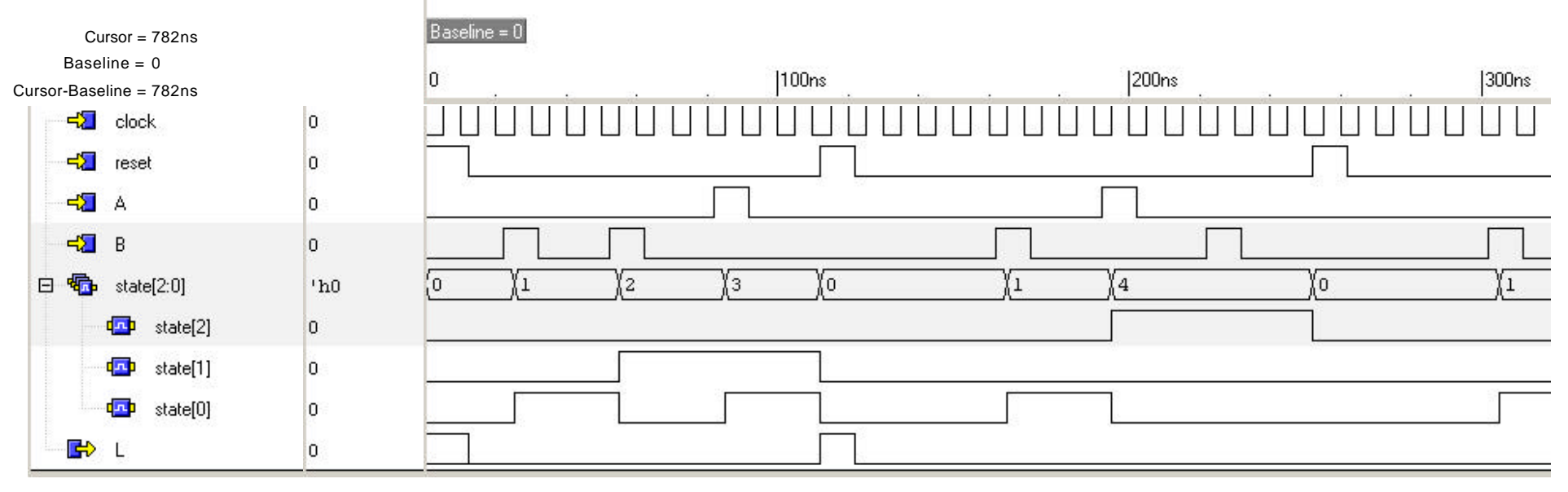